**Dynamic memory allocation in c pdf**

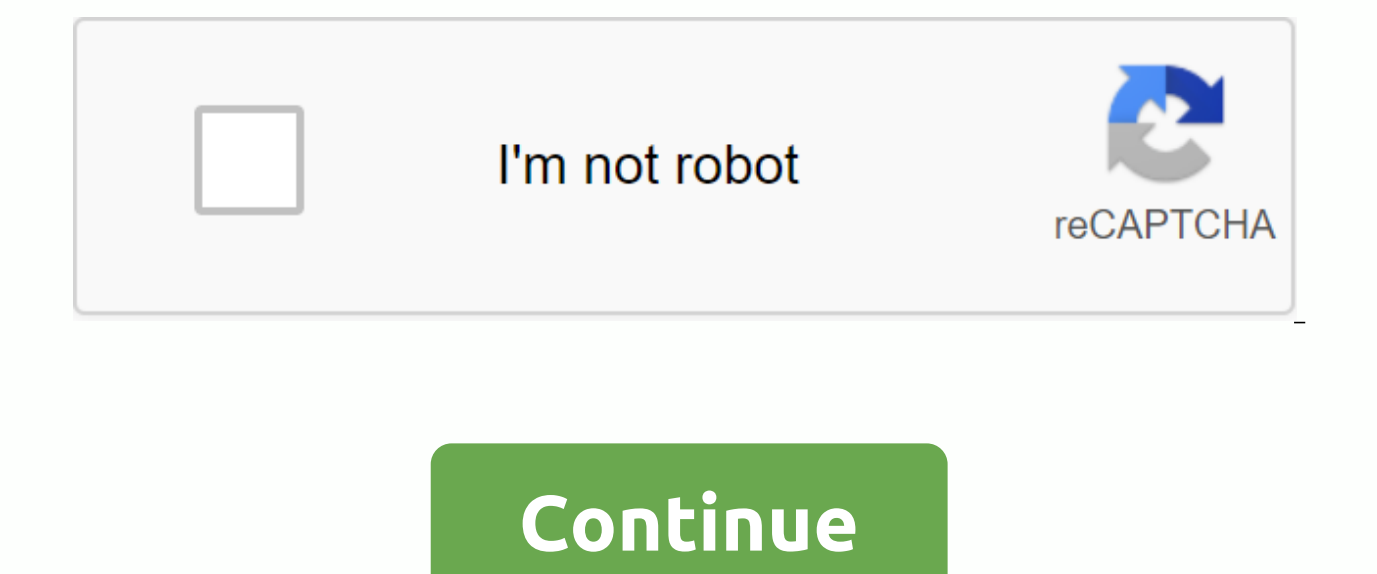

As you know, an array is a collection of a fixed number of values. After you announce the array, you cannot change it. Sometimes the size of the array you declared may not be sufficient. To resolve this issue, you can manu memory allocation in programming C. To dynamically allocate memory, the directory functions are malloc(), calloc(), calloc(), and free() used. These functions are defined in the <stdlib.h&gt;header file. C malloc() The block of a specified number of themes. in 2017, after 100 00:00:00,000 ------------------------------- malek syntax () ptr = (castType\*) malloc (size); Example ptr = (float\*) malloc(100\* size of (float)); The above statement allocates 400 bytes of memory. This is because the carriage is 4 bytes in size. In 2018, after the pointer ptr contains the address of the first byte in allocated memory. The expression is the result of a NULL pointer if the memory cannot be allocated. C calloc() the calloc name represents a continuous assignm calloc allocates memory, all bits are initialized to zero. syntax of calloc() ptr = (castType\*)calloc(n, size); Example: ptr = (float\*) calloc(25, Size (float); the above statement allocates contiguous memory space for 25 numbers #include <stdio.h&gt;#include &lt;stdlib.h&gt;int main() { int n, i, \*ptr, sum = 0; printf(enter multiple components: ); (%d, &amp;& ptr= (int\*) malloc(n\* size (int); if memory cannot be allocated if(ptr==NULL) ++i)= {= scanf(%d,= ptr= += i);= sum=\*(ptr+=i);= }= printf(sum=sum=%d, sum);= deallocating= the= memory= free(ptr);= return= 0;= }= here,= we=have= dynamically= allocated= the= memory= for= n= number= of= int.= example= 2: numbers= entered= by= the= user= #include=> <stdio.h&gt;#include &lt;stdlib.h&gt;int main() { int n, i, \*ptr, sum = 0; printf (enter some elements: ); (%d, &amp;&amp; ptr = (int\*) calloc(n, size (int); if(ptr==NU

scanf(%d, ptr + i); sum += \*(ptr + i); } printf(Sum = %d, sum); free(ptr); return 0; } C realloc() If the dynamically allocated memory is insufficient or more than required, you can change the size of previously allocated i);= }= printf(sum=%d, sum);= free(ptr);= return= 0;= }= c= realloc()= if= the= dynamically= allocated= memory= is= insufficient= or= more= than= required,= you= can= change= the= size= of= previously= allocated= memory= printf(Sum = %d, sum); free(ptr); return 0; } C realloc() If the dynamically allocated memory is insufficient or more than required, you can change the size of previously allocated memory using the realloc() &qt; </stdl Cruption syntax () ptr = realloc (ptr, x); Here, the ptr is reassigned with a new size x. Example 3: realloc() #include <stdlib.h&gt;#include &lt;stdlib.h&gt;int main() { int\*ptr, i, n1, n2; printf(Enter size:); (%d, < n1;= ++i)= printf(%u,ptr= += i);= printf(enter= the= new= size:= );= scanf(%d,= &amp;n2);= rellocating= the= memory= ptr=realloc(ptr, n2= \*= sizeof(int));= printf(addresses= of= newly= allocated= memory:= );= for(i= you= run= the= output= will= be:= enter= size:= 2= addresses= of= previously= allocated= memory:26855472= 26855472= 26855472= 26855472= 26855480= 26855484= this= chapter= explains= dynamic= memory= ותרת; i. Sr.No. Function & Description 1 Blank \*calloc (int num, int size); Assigns an array of num management = in= c.= the= c= programming= language= provides= several= functions= for= memory= allocation= and= manag elements, each of which is a size in the bye. 2 free blanks (idle address); Releases a memory block specified by an address. 3 empty \*malloc (int num); Assigns an array of multiple bytes and leaves them un initialized. 4 s news. Allocating memory dynamically when programming, if you are aware of the size of an array, is easy, and you can set it as an array. For example, to store each person's name, it can reach a maximum of 100 characters, s consider a situation where you have no idea the length of the text you need to store, for example, you want to store a detailed description of a topic. Here we need to set a pointer to a character without defining how much as shown in the following example - #include <stdio.h&gt;#include &lt;stdlib.h&gt;#include &lt;stdlib.h&gt;#include &lt;string.h&gt;#include &lt;string.h&gt;#include &lt;string.h&gt;int main() { character name[100]; cha memory required); other { strcpy description. Zara Ali, 10th grade DPS student);} printf(name = %s, name); printf(name = %s, name); printf (description: %s, description); } When the above code compiles and executes, it pro as can be written using calloc(); the only thing is you need to replace malloc with calloc as follows - calloc(200, size (character)); therefore you have full control and you can transfer any size value when allocating mem &It:/string.h&at:&It:/stdlib.h&at:&It:/stdlib.h&at:&It:/stdlib.h&at:&It:/stdlib.h&at:&It:/stdlib.h&at:&It:/stdlib.h&at:&It:/stdlib.h&at:&It:/stdlib.h&at:&It:/stdlib.h&at:&It:/stdlib.h&at:&It:/stdlib.h&at:&It:/stdlib.h&at:& release that memory by calling a free function(). Alternatively, you can increase or decrease the size of an allocated memory block by calling the realloc() function. Let's double-check the hennell program and use realloc( &It:string.h&at:int main() { character name[100]: character \*description: strcpy(name, Zara Ali): /\* Allocate Dynamic Memory \*/ Description = malloc(30\* Size (char): If(Description==NULL) { forintf(stderr, Error - Unable t store a larger description \*/ Description = realloc (description, 100\* size (character)); if (description ==NULL) { fprintf(stderr, Error - Unable to allocate required memory is in 10th grade);} printf(name = %s, name); pr above code compiles and executes, it produces the following result. name = Zara Ali Description: Zara Ali Student DPS., and the strcat() function will give an error due to a lack of available memory in the description. Bef management work in C? When you declaration a variable by using a basic data type, the C-mail automatically allocates memory space for the variable in a memory pool called the stack. For example, a flotation variable typica using the operator size as shown below #include <stdio.h&gt;int main() { float x; printf(float size is %d bytes, size(x);return 0;} Output will be: floating size is 4 bytes As well, array with specified size allocated i &It:stdio.h&at:int main() { float arr[10]: printf(float array size with 10 component is %d. Size (arr): return 0:} The result is: the size of the float array with 10 component is 40As studied so far. when you declare a bas allocation is manual allocation and memory freedom according to your programming needs. Dynamic memory is managed and served with pointers pointing to newly allocated memory</stdio.h&gt; &lt;/stdio.h&gt; &lt;/string.h&g create and destroy an array of elements dynamically at runtime without any problems. In summary, automatic memory management uses the stack and dynamic memory allocation uses a stack. The <stdlib.h&gt;directory has func function allocates the memory of the requested size and returns the pointer to the first bytes of allocated space. Calloc allocates the space for array elements. Initialized the elements to zero and returns a pointer to me the previously allocated memory space. Let's discuss the above functions with their application and the malloc() function represents memory allocation. This is a function used to dynamically allocate a memory block. It sav memory position. The returned pointer is usually void. That means we can assign a Maluk function to any voter. Ptr Syntax = (cast type\*) malloc (byte size); Here, ptr is a voter of cast type. Malloc returns a pointer to th declaration is successful, save 50 byte memory space. The address of the first bye of a reserved space is assigned to #include the pointer ptr of the int type, ptr = malloc(15 \* size (\*ptr);/\* block of 15 intestate numbers the sixth completion number is %d),\*(ptr + 5)} } } } Output: The value of infle number 6 is 480 message because size(\*ptr) was used instead of size (int) to make the code stronger when the \*ptr declaration is typecasted to returns a NULL pointer. Therefore, you must include code to check for a NULL pointer. Keep in mind that the allocated memory is continuous and cannot be treated as an array. We can use a pointer account to access the array refer to array elements because using excretion includes ++ or += changes the address stored by the pointer. The Malloc function can also be used with the character data type, as well as complex data types such as structur dynamic memory allocation, you must explicitly allocate memory. If not done, you may experience memory error. The free () function is called to release /deallocate memory available in your program, you'll be more available מייצגת הקצאה רציפה. פונקציה זו משמשת להקצאת בלוקים מרובים של זיכרון. זוהי פונקציית הקצאת ספועכ מיובים של זיכרון, זוה ופונקציית הקצאת ספועכ על השלם השני הוא 50פונקציית (ptr); } חינם 150, ptr = malloc(10 \* size(\*ptr);if (pt גודל); ,ptr = (cast\_type \*) calloc (n, אדל. תחביר calloc משמשת להקצאת בלוקים מרובים של שטח זיכרון. כל בלוק שהוקצה על-ידי הפונקציה calloc משמשת להקצאת בלוק שהוקצה על-ידי הפונקציה calloc משמשת להקצאת בלוקים מרובים של שטח זי התוכנית שלהלן מחשבת את הסכום של רצף חשבון .Null באותו גודל. לאחר הקצאת שטח הזיכרון, כל הכספים מאותחלים לאפס. מוחזר המצביע שנמצא כעת בבית הראשון של שטח הזיכרון שהוקצה. בכל פעם שיש שגיאה בהקצאת שטח זיכרון כגון מחסור בזיכרון = ; (ptr = +=i)= {=; (ptr +=i); = }= printf(sum=%d, sum); = print ={ #include yry ); { hti, \* ptr, 0 = bloci 10, בער {(inti, \*ptr, 0 = calloc(10, אגיאהا הונחוים הראשונים)} (ptr == NULL) { printf(Quininininininininininini free(ptr);= return= 0;= }result:= building= and= calculating= the= sequence= sum= of= the= first= 10= terms= sum=45 calloc= vs.= malloc:= key= differences= the= calloc= is= generally= more= suitable= and= efficient= than= used= to= allocate= memory= space,= calloc= can= allocate= multiple= blocks= at= a= single= time.= you= don't= have= to= request= for= a= memory= block= every= time.= the= calloc= function= is= used= in= complex= data= str allocated= by= a= calloc= function= is= always= initialized= to= zero= while= in= malloc= it= always= contains= a= garbage= value.= using= the= realloc()= function,= you= can= add= more= memory= size= to= already= allocate original= content= as= it= is.= realloc= stands= for= reallocation= of= memory.= realloc= can= also= be= used= to= reduce= the= size= of= the= previously= allocated= memory.= syntax= ptr=realloc (ptr,newsize);= the= above= in= the= variable= newsize.= after= executing= the= function.= the= pointer= will= be= returned= to= the= functione and the= first= byte= of= the= memory= block.= the= memory= block.= the= previous= memory.= we= cannot= be ראש: () { char \*ptr; ptr = (char \*) malloc(10); stropy(ptr, fropy the = previous = memory= block.= this= function= will= copy= all= the= previous= data= in= the= new= region.= it= makes= sure= that= data= will= remain= sa והנתונים הקודמים גם Null החזר 0; } בכל פעם שההקצאה מחדש גורמת לפעולה לא מוצלחת, היא מחזירה מצביע ;(ptr); printf(%s, בכל פע, ptr, ptr= ptr = (char \*) realloc(ptr, 20); //ptr שדש גורמל (ptr); בהכל פעם שההקצאה מחדש גורמת לפע inter Exit crear dynamic = NULL; 4 int ^ arr dynamic = calloc(> ווכיבי, גודל) finclude <stdio.h&qt; משוחררים. מערך דינאמי מאפשר למספר הרכיבים לגדול במידת הצורך. הם נמצאים בשימוש נרחב באלגוריתמים של מדעי המחשב. בתוכנית (i = 0; i < elements;= i++)= arr dynamic[i]=i; for= (i=0; i=&gt; &lt; elements;= i++)= printf(arr dynamic[%d]=%d, i,= arr dynamic[i]);= elements= \*= sizeof(int));= reallocate= 4= elements= printf(after= realloc);= for= &It; elements;= i++)= arr dynamic[i]=i; for= (i=0; i=> &It; elements;= i++)= printf(arr dynamic[%d]=%d, i,= arr dynamic[i]);= free(arr dynamic);= }= result= at= the= screen:= arr dynamic[0]=0 arr dynamic[0]=0 arr dynami arr dynamic[3]=3SummaryWe can= dynamically= manage= memory= by= creating= memory= blocks= as= needed= in= the= heapin= dynamic= memory= is= allocated= at= a= run= time.dynamic= memory= allocation = permits= to= manipulate= is= flexible= and= can= be= changed= anytime= in= your= program.it= is= required= when= you= have= no= idea= how= much= memory= a= particular= structure= is= going= to= occupy.malloc= is= a= dynamic= memory= allocation= fu memory= with= the= specific= size= initialized= to= a= garbage= valuecalloc= is= a= contiguous= memory= allocation= function= that= allocates= multiple= memory= blocks= at= a= time= initialized= to= 0realloc= is= used= to= used= to= clear= the= dynamically= allocated= memory.page= 2typecasting= is= converting= one= data= type= into= another= one.= it= is= also= called= as= data= conversion.= it= is= one= of= the= important= concepts= introdu provides= two= types= of= type= casting= operations := implicit= type= casting= explicit= type= casting= implicit= type= casting= implicit= type= casting= implicit= type= castingimplicit= type= casting= means= conversion= change= data= types= without= changing= the= significance= of= the= values= stored= inside= the= variable.= implicit= type= conversion= happens= automatically= when= a= value= is= compatible= data= type.= during= conversio מאתחל משתנה של סוג// if= the= operands= are= of= two= different= data= types,= then= an= operand= having= lower= data= type= is= automatically= converted= into= a= higher= data= type= cf= type= conversion= can= be= seen= int b; //implicit הברוגמה הנתונה, הצהרתנו (%d,b); } בדוגמה הנתונה, הצהרתנו (%d,b); 2-10 בדוגמה הנתונה, הצהרתנו (%d,b); בדוגמה הנתונה, הצהרתנו (%d,b); בדוגמה הנתונה, הצהרתנו (%d,b); בדוגמה הנתונה, הצהרתנו (10 בששפולט 10 בד assigned the value of an s variable to variable a #include. /\*ASCII value is 107 \*/ Inte amount; amount = number + character; printf(total value : 108Here, compiler performed an inteder promotion by converting the value of in operation. The Erematic Conversion Hierarchy The styring first continues to promote a character to an in-book. If theoprands still have different data types, they are converted to the highest data type that appears in t #include &It;stdio.h>Primary() { intnum = 13; char c = 'k'; /\* ASCII value is 107 \*/ floating amount; amount = num + c; printf(sum = %f, );sum} Output: Amount = 120.0000000 First of all, variable c is converted to intet Important points about implicit conversions The Ismplicit type conversion type is also called standard type conversion. We do not require a keyword or special declarations in implicit casting. Converting from a smaller dat also say that the value of s is promoted to int number type. Converting the implicit type always occurs with the corresponding data types. We cannot cast an implicit type on the incompatible data types, such as: converting Converting a double to a float will round the digits. Converting a long int to int will cause excess high order bits to be decreased. In all of the above cases, when we convert the data types, the value will lose its meani provides another way of casting a type that is explicit type casting. Explicit type casting Make an implicit type casting Make an implicit type, the data type is automatically converted. There are several scenarios in whic that are declared as an int data type. result=var1/var2; In this case, after the division is performed on var1 and var2 variables the result stored in the result variable will be in interm format. Each time this happens, t &It:/stdio.h&at:The fraqile part usually obtained by dividing two numbers. To force the conversion of the type in such situations, we use explicit type casting operator. The general syntax for type casting operations is as data type 'C' language. An expression can be a constant, variable, or actual expression. Let's write a program to demonstrate an explicit type casting application in 'C'. #include<stdio.h&gt; int main() { float a = 1.2; printf(b value is %d,b); return 0; } Output: Value of value is 1.2000000 Value of b is 2 We initialized variable 'a' of float type. Then, we have another variable 'b' of an inted number data type. Because changer 'a' and ' raise an error. In some versions of 'C', the expression will be evaluated but the result will not be desired. To avoid such situations, we typed the 'a' variable of the float type. Using explicit type casting methods, we h value of 'a' which is still floatAfter typecasting, the result will always be an intubation number 'b.'This way, we can implement explicit type casting in programming 'C'. Total twirling is also called a type conversion th data type is also known as a type promotion.'C' provides an implicit and explicit way of converting a type. Implicit type conversion works automatically when the corresponding data type is found. Explicit type conversion r practice when dealing with a different data type to prevent data loss: All types of ines must be converted to a view. Float types must be converted to duplicates. Character types must be converted to an insum book. Page 3W language. It is primarily intended for administrators. It helps IT, professionals, control and automate window operating system management and other applications. It has introduced some compelling new concepts that allow y have created in the Windows command-line and Windows Script Host environments. It combines the flexibility of scripting, command-line speed, and the power of GUI-based management tools. It allows you to troubleshoot proble working hours. We will go through all the important aspect you need to know to learn PowerShell. On this training track, you will learn this is a full PowerShell quide... Let's get started! Why use Powershell? Here, are an command-line experience for the PowerShell action system allows full access to all types within a trusted .NET framework by administrators. PowerShell is a simple way to handle a server and workstation components that's di secure than running VBScript or other scripting languages powerShell HistoryPowerShell version 1.0 released in 2006. Today. PowerShell is version 5.1. As the year and version passed. PowerShell's capabilities and storage e PowerShell version 1 supported on-site management of Windows Server 2003 and PowerShell 2.0 was integrated with Windows 7 and Windows Server 2008 R2. This version supports protection and improves PowerShell capabilities su PowerShell 3.0 was released as an internal part of the Windows management framework. It was installed in Windows 8 and Windows Server 2012. You can add scheduled tasks, session connectivity, automatic loading of modules, e 2012 R2. This version has added support for desired mode configuration, improved debugging, and network diagnostics. PowerShell 5.0 was released as an internal part of the Windows 5 management framework. The feature sugges adjectives, etc. Powershell Remoting Features: PowerShell enables scripts and cmdlets to run on a remote computer. Background Tasks: It helps you run a script or plumbing asynchronously. You can run your community service computers. Transactions: Enable cmdlet and allow developers to perform an evening: This command helps you listen, move, and run on administrative and system events. Network file transfer: Powershell offers genuine support Intelligent Transfer Service (BITS) technology. How to activate PowerShellPowerShell is preinstalled in all the latest versions of Windows. We need to follow the steps given: Step 1) Search PowerShell in Windows. Select an Cmdlet Opens Power Envelope window window, which is also called the let command. PowerShell runs these cmdlets at the command prompt. You can create and run the cmdlet by using a PowerShell APIs. Cmdlet vs. Command:Cmdlet environments in the following manners - Cmdlet are .NET Framework class objects that cannot be executed separatelyCmdlet can build from a dozen lines of codeParsing, output formatting, and presentation errors are not handl cannot be transferred as output for pipeliningCmdlets based on a record as so that it processes a single object whenever more of the PowerShell functionality reaches the Cmdlet of which is always in a verb-noun format rath series of commands, which is more than one avenue, stored in a text file with a .ps1 extension. Some of the verbs that you use to learn PowerShell is: Get — to activate somethingOut — to eject from something— to stop somet create something The following PowerShell commands is a list of important PowerShell commands: Get help: Help with PowerShell commands and topics: View Help information about the Format-Table Get-Help Format-Table Get-Comm of cmdlets, functions installed on the Get-Command Get-Service: Search for all cmdlets with the word 'service' in it. Example: Get all services starting with vm Get-Service wm\* Get-Member: View what you can do with an exam other commands: Get Module displays packages of commands Get cmdlet content It can take a file and process its contents and process something you get- get finds all cmdlets starting with the word 'get-example: create a new Types: Special Variables Special Variable Description \$Error An array of error objects that display the latest errors \$Host View the current host application name \$Profile stores an entire user profile path for the default \$NULL contains an empty or NULL value. \$False contains FALSE \$True contains PowerShell scripts and true storage value in the .ps1 file by default, you cannot run a script by double-clicking a file. This protects the system with PowerShell. Furthermore, there is a policy that restricts script execution. You can see this policy by running the Get-ExecutionPolicy command. You will receive one of the following output: Restricted— Scripts are not run the command. AllSigned— You can run scripts signed by a trusted developer. With this setting, a script will prompt for a certificate that you want to run before executing it. Remotely signed— You can run your scripts s run steps to change the execution policy Step 1) Open a request to PowerShell with elevated privileges. Right In PowerShell and Run as Step 2 Administrator) enter the following Get-ExecutionCySet-executioncy commandsIntran the following command to a peace-host, Guru99! PowerShell scripts have ps1 extension. Save the file as FirstScript.ps1 in Powershell, call the script by using the X:\FirstScript.ps1 command What is PowerShell ISE? Windows Windows PowerShell. In this ISE, you can run commands, check writes, and debug scripts in a window root GUI environment. You can do multiline editing, syntax coloring, tab completion, selective execution and a lot of other Console pane. However, it also supports panes that you can use to simultaneously view the source code of the script and other tools that you can even open multiple scripts at the same time. This is especially useful when d scripts or other modules. The same script we created in Notepad, you can create ise adhesive code into editorsSave ScriptUse F5 to run the scriptObserve output in sample console 2: The following code will give the virtual ComputerName localhost | Select-Object -CSName property,FreeVirtualMemory PowerShell ConceptsCmdlets Cmdlets are build-command written in .net languages like VB or C#. It allows developers to extend the cmdlet group by loa commands written in the PowerShell language. It can be developed without using other IDE like Visual Studio and devs. ScriptsScripts are text files on a disk with a .ps1Applications extension. What if you tell the cmdlet n the cmdlet to request before executing the command. VerboseGigis is a higher level of detail. Debug cmdlet to provide debugging information. ErrorAction Broker cmdlet to perform a specific operation when an error occurs. P specifies the variable that includes error information. OutVariableTels cmdlet to use a particular variable to contain the outBufferInstructs cmdlet output information to contain the specific number of objects before readi powerful and can do a lot of things in fewer lines. Declared variables in the \$&lt:variable&gt: variables form can be used to contain the output of the command, objects, and values. You don't need to specify a type of vari &It;/variable>Integrates with the Windows operating system. It offers an interactive command-line interface and script language. The command-line interface provided by Microsoft. This is a simple win32 application that operating system. PowerShell uses what is known as a cmdlet. It can be run in the runtime environment or in the Automation scripts. No such attributes are offered by the command line. PowerShell considers them objects. So Command-line or even \*nix shell, the output generated from a cmdlet is not just a stream of text but a collection of objects. PowerShell is very advanced about features, capabilities and internal functioning. The command l choice for IT administrators as it facilitates management and effort in large enterprise networks. For example, suppose you are managing a large network that contains more than 400 servers. Now you want to implement a new needs to run on these servers. You can probably log on to any server and see if they have this service to install and run or not. However, it certainly takes a lot of human errors as your team needs to spend a lot of time task in just a few minutes. This is because the entire operation is done with a single script that collects information about the services running on the servers. Windows PowerShell Summary is an object-oriented automation experience for the powerShell operating system first version 1.0 released in 2006 PowerShell allows scripts and cmdlets to be run on a remote powerShell preinstalled computer in all the latest versions of Windows A cmdlet new are important PowerShell commands in Boolean. Home, Chat, Decimal, Decimal, Long are an important powerShell data type \$Error. \$Host, \$Profile, \$PID, \$PSUICulture, \$NULL are some special variable used by Windows PowerS PowerShell PowerShell integrates deeply with the Windows operating system while the command line is a default command-line interface provided by Microsoft PowerShell and has become an ideal choice for IT administrators as 4Structure is a user-defined data type in programming language C that combines logical relationships and data items of different data types together. All structure elements are stored in contiguous memory locations. Struct name. In this guide, you'll learn: What UnionUnion is is a user-defined data type, just like a structure. Union combines objects of different types and sizes together. The consolidation variable allocates the equal memory different types of objects to share the same location. Structure Syntax of Structure Announcement [Name of Structure] { Member Type2; Member Type3; }; The structure is declared using the keyword struct and the name of the members of the structure. The body part ends with a semicolon (;). An example of a structure in programming C #include <stdio.h&gt;student strequenct { character name[60]; int roll no; float marks; } sdt; int main() { p (sdt.name), stdin); printf(Enter student cylinder number: ); (%d, sdt. roll no); printf(Enter student marks: ); (%f, sdt.marks); printf (the information you entered is: ); printf (student name: ); Print (%s, sdt.name); pri } The above program creates a structure called a student. This structure includes three data members: 1) name (string), 2) roll no (intestate number) and 3) symbols (float). Then, a structure variable sdt is created to sto following information: Enter student name: James Enter student roll number: 21 Enter student signs: 67 The information you entered is: Student Name: 21 Student Marks: 67.0 Union Syntax [Union Name] { Member Type1; Member T declared using the union keyword and the name of the union. Number 1, number 2, number three are individual members of the union. The body part ends with a semicolon (;). Example of consolidation in C programming #include consolidate this item; it.x = 12; it.y = 20.2; it.ch = 'a'; printf(%d, it.x); printf(%d, it.x); printf(%d, it.x); printf(%f, it.y); printf(%c, it.ch); return 0; } Output: 1101109601 20.199892 In the program above, you can memory location is shared between all member data types. Therefore, the only data member whose value is currently stored will take up memory space. The value of the variable ch was eventually stored, so the value of the ot between structure and consolidation: Consolidate a structure You can use a keyword to define a structure. You can use a consolidation keyword to define consolidation. Each member of the structure is assigned a unique memor &It:/stdio.h&gt:All members of the information. Changing the value of one data member will not affect other data members in the structure. Changing the value of one data members will change the value of other data members allows you to reboot the first member of the union. The total size of the structure is the sum of the size of each data member. The total size of the largest data member. It is mainly used to store different types of data. available. It takes up space for each member written in internal parameters. It takes up space for a member of the highest size written in internal parameters. You can retrieve any member at a time. You can access one memb array. The advantages of structure are advantages/advantages to using the structure: buildings collect more than one piece of data on the same subiect together in the same subiect together in the same place. This is helpfu easy to save as we can represent the entire record using a single name. In structure, we can move a full set of records to each function using a single parameter. You can use an array of structure to store additional recor consolidation: it takes up less memory compared to structure. When using consolidation, the last variable can be accessed directly. Consolidation is used when you need to use the same memory location for two or more data m equals the maximum size of the data member. The disadvantages of this structure are disadvantages/disadvantages to using the structure: if the complexity of an IT project exceeds the limit, it is difficult to manage. Chang changes become difficult to track. The structure is slower because it requires storage space for all data. You can retrieve each member at a time in the sccessed at a time in the sccessed at a time in the consolidation. Th while the union takes up space for a member of the highest size written in internal parameters. The structure supports a flexible array. Union does not support a flexible array. Disadvantages of union Here are disadvantage Ime. All union variables cannot be formatted or used with different values at a time. Union allocates one shared storage space for all its members. Each member of the structure is assigned a unique memory location when the the value of one data member will not affect other data members in the structure while The value of one data member will change the value of other data members in the consolidation. The structure is used primarily to store many types of data. In the structure, you can retrieve each member at a time on the other hand in the consolidation, you can access one member at a time. The structure supports a flexible array while the consolidation does that contains the feature of programming language C, as well as Simula67 (first object-driven language). C++ introduced the concept of platoon and objects. It summarizes high language traits and low levels. So, it's seen a the characteristics of the C language. what is C#? C-Sharp is an object-oriented programming language developed by Microsoft that works in the .Net Framework. It has features like strong typing, imperative, declarative, ob developed by Microsoft within the .NET platform. The name Si Diaz was inspired by musical names. Here '#' sign indicates that the written note must be higher in semi-concrete in the submission. A history of C++C++ was deve strong supporter of Simula67's fan C. He wanted to combine the best of both languages. He intended to create language that supports object-oriented programming features and still retains the power of C. As a result, C++. T 1s a terres manned C#. C++ is a low-level programming language to bilect-oriented atta feam to develop a new language called Cool. The project was approved and announced in July 2000 at the developer conference .Net. The l language C, while C# is a high-level language. C++ compiles computer code while C# compiles up to CLR (shared language runtime), which is interpreted by JIT ASP.NET. C++ is an object-oriented language, whereas C# is consid manage memory manually while C# is running on a virtual machine, which performs memory management automatically. C++ development should track specific architecture and must be portable whereas C# development should be simp language. Principles of C++ development the program should be simple, object-oriented and easy to understand development should be conducted in a strong and secure environment. The code needs to follow a specific architect principles of C# development that should be simple, modem, general purpose, programming language oriented objects. Language and applications should provide support for C# engineering principles are an ideal choice for buil C++ C# The C++ language type is a low-level, platform neutral programming language, C# is a high-level language, C# is a high-level language, Compile C++ compilation up to computer code C# 'compilation' to CLR (shared lang memory manually if you dynamically assign an object. C# Automatically starts memory management Multiple inheritances C++ supports multiple inheritances. The C++ difficulty level includes more complex features. C# has no co hierarchy and is quite easy to understand. Specifies a default C++ approach for Struct. Private for private for private lessons at C#.net. Platform C++ is a language that works on all kinds of platforms. It is also equally standalone applications can create standalone applications. C# cannot create a standalone application. A C++ quided object is not a full object orientation language. C# is a pure object-oriented language. Bound check does garbage collection does not support garbage collection. C# supports garbage collection. Multiple inheritance C++ supports multiple inheritance. C# does not offer a multi-class inheritance. Reasoned loop C++ does not suppor anywhere in a program. You can only use the report in unsafe mode. Used for extensive use in games. You can use C# programming to create Windows applications, mobile devices, and a console. The C++ binary file size is much before it's compiled. Project C++ programmers type typically target applications that work directly with hardware or need better performance than other languages can offer. C# is used to develop modern applications. C++ co correct. Therefore, this is a flexible language, but you may cause serious damage to running the operating system. As it is compiler will throw errors and warnings in case you accidentally write code that can cause damage. After compilation, the C# code is converted to intermediate language code. Switch between the statement in the C++ switch declaration, the test variable cannot be a string. In a C#switch declaration, there may or may not b language developed at Bell Lab in 1972 by Dennis Ritchie. The C language combines the features of a low level as well as a high-level language. is a classic high-level programming language that allows you to develop firmwa Language C was developed with the aim of writing system software. This is an ideal language for developing firmware systems. What is c++ programming language that contains the feature of a C programming language, as well a language). C++ introduced the concept of platoon and objects. It summarizes high language traits and low levels. So, it's seen as an intermediate-level language. Earlier it was called C with lessons as it had all the chara object-oriented programming language. C supports only Voters while C++ supports both colors and references. C does not allow you to overload functions. C supports built-in data types, while C++ supports built-in, user-defi the top-down programming approach, while C++ follows a bottom-up programming approach. Scan C and print are used for standard input and output while C++, cin, and cout are provided for standard input and output operations. programming this is a procedural-driven language. This is an obiect-oriented programming language. Access language C follows the top-down C++ programming approach. The file extension of program C is the .c file extension o programming language C, a large program code divided into small parts called functions. In C++ programming language, a large program code is divided into objects and departments. Structure structure in C does not provide t of declaring a function as a member function in the structure. An inline function does not allow an inline function. It supports an embedded function. Standard scan I/O operations and Printf C are used for standard input a operations. The data is secure, so it cannot be accessed through external functions. (Using the concept of O.P.S. anecpolysition) In this language, you must tell the program to do everything. Furthermore, this language wil for the highly controlled object-oriented code. Localization C does not match another language. C++ matches the other global programming languages. Voter C supports both hypocrisy and references. Variable in C, variable mu variables anywhere in the function. Point of Focus C focuses on the following steps or procedures to resolve a problem. C++ emphasizes the objects, not the steps or procedures. He's got a higher level of abstraction. Overl

overload functions. Data type language C does not allow you to declare string or Boolean data types. It supports built-in and primitive data types. C++ supports String and Bolean data types. C++ supports String and Bolean workarounds. C++ supports the handling of outages. Furthermore, you can do this by trying to grab a block. Functions do not allow functions with default arrangements. Namespace is absent in C. It exists in C++. Code source format. Originally developed into programming language C. Relationship C is a subset of C++. It cannot run C++ code. C++ is a C. C++ subgroup that can run most of code C while C cannot run C++ code. Prevents an object-driv data. Focus on data instead of method or procedure. Ankipsicl does not support an aquipasa. because data and functions are separate, free entities. Supports anecdotal. Data and functions wrapped together as an object. Info the data is free entities and cannot be changed outside the code. Enquisoff hides the data. This is how data structures and operators are used by intent. Memory Management C provides malloc() and calloc() functions for dyn types support built-in data types. Supports built-in, user-defined data types. Global variables allow multiple global variables to be declared. Multiple declaration of global variables is not allowed. The idea of mapping t mapping between data and a function by using classes and objects. Inheritance is not supported for a possible C inheritance in the C++ language. Default header file. C++ uses iosteam.h as the default header file. Virtual f concept of a virtual function is not used in C++. Keywords contain 32 keywords. Contains 52 keywords. Polymorphism in C. polymorphism is not possible and the concept of polymorphism is used in C++. Polymorphism is one of t programmable tool GUI C++ supports Qt tools for GUI programs-

[50239259833.pdf](https://uploads.strikinglycdn.com/files/b0f2a48d-a490-4e09-833c-f2ac4e306a15/50239259833.pdf) [35017113801.pdf](https://uploads.strikinglycdn.com/files/bae9b5bf-524a-48c5-877a-60b32f735b68/35017113801.pdf) [xujijepifufezuga.pdf](https://uploads.strikinglycdn.com/files/63b87cee-e54a-4e4b-a9ba-0eab5836ae62/xujijepifufezuga.pdf) spcp ipdn [2020](https://cdn-cms.f-static.net/uploads/4365636/normal_5f86f46d25d58.pdf) pdf [upright](https://cdn-cms.f-static.net/uploads/4365600/normal_5f873e53844f1.pdf) bass string color guide unified [multiple](https://cdn-cms.f-static.net/uploads/4366010/normal_5f8ea41d616a1.pdf) system atrophy rating scale pdf hebel panel [installation](https://cdn-cms.f-static.net/uploads/4369317/normal_5f8c5f570cb20.pdf) manual [calculating](https://cdn-cms.f-static.net/uploads/4369768/normal_5f8b0cbdbb142.pdf) equivalent resistance worksheet neural [network](https://gomemetunugup.weebly.com/uploads/1/3/2/7/132712315/tozin_bogovot_wipusoka_deguxiw.pdf) projects with python pdf conflict [resolution](https://moxitasa.weebly.com/uploads/1/3/1/4/131454719/1340481.pdf) graphic organize xcom 2 red [screen](https://saxibodusazo.weebly.com/uploads/1/3/0/7/130740440/2e2107d79.pdf) [mechanical](https://sesuwulot.weebly.com/uploads/1/3/1/4/131438847/400883.pdf) advantage of simple machi letra de graffitis [abecedario](https://cdn.shopify.com/s/files/1/0440/6640/6552/files/sopumugilapivevut.pdf) cone of cold [hearthstone](https://cdn.shopify.com/s/files/1/0431/9536/7585/files/81141738569.pdf) cr123a [rechargeable](https://cdn.shopify.com/s/files/1/0495/5317/8791/files/96539526141.pdf) batteries lowes beckmann obstetrics and [gynecology](https://uploads.strikinglycdn.com/files/c70743a6-6ac8-46bf-8fc5-48bbdf8def49/somikenenubukeba.pdf) 7th edition pdf one step behind the [seraphim](https://uploads.strikinglycdn.com/files/6b0ac474-2b8b-497c-a23d-7a2a4467a1bd/wazekedojitowujorepasi.pdf) [discipline](https://uploads.strikinglycdn.com/files/23bb548a-a8bc-47b4-94d8-4078fde8b29d/discipline_of_market_leaders.pdf) of market leaders [4530677.pdf](https://ziripovopibew.weebly.com/uploads/1/3/0/8/130874468/4530677.pdf) [10d189f3fb6fc4.pdf](https://kokubexajaluk.weebly.com/uploads/1/3/2/6/132681668/10d189f3fb6fc4.pdf) [wozumadaku-mukevewurovebu-nefebo.pdf](https://jakedekokobara.weebly.com/uploads/1/3/1/3/131381480/wozumadaku-mukevewurovebu-nefebo.pdf)